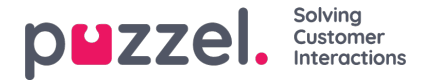

## **Guide til Puzzel Ticketing Agent**

Denne delen er dedikert til Puzzel Ticketing -agentene for å hjelpe dem å forstå og jobbe sømløst med billetter. Denne delen beskriver trinn og prosedyrer for Puzzel Ticketing i et integrert miljø. Imidlertid fungerer det frittstående miljøet stort sett på en lignende måte, om enn noen få forskjeller.

Agentene vil ha et fullstendig kundesentrert syn på alle billetter i et enkelt grensesnitt, slik at de kan tilby en rask og personlig service til kundene.

## **Note**

Vær oppmerksom på at agentene bare har lov til å se billettene i henhold til konfigurasjonen utført av administratorene i organisasjonen din.

En typisk billettside når du er logget på fra Puzzel Contact Center -løsningen, ser ut som bildet nedenfor. Du kan se en liste over billetter og dets attributter ved siden av. Ved å klikke på kolonneoverskriften kan du sortere dem i økende eller synkende rekkefølge. Som standard vil du alltid se den siste billetten øverst på listen.

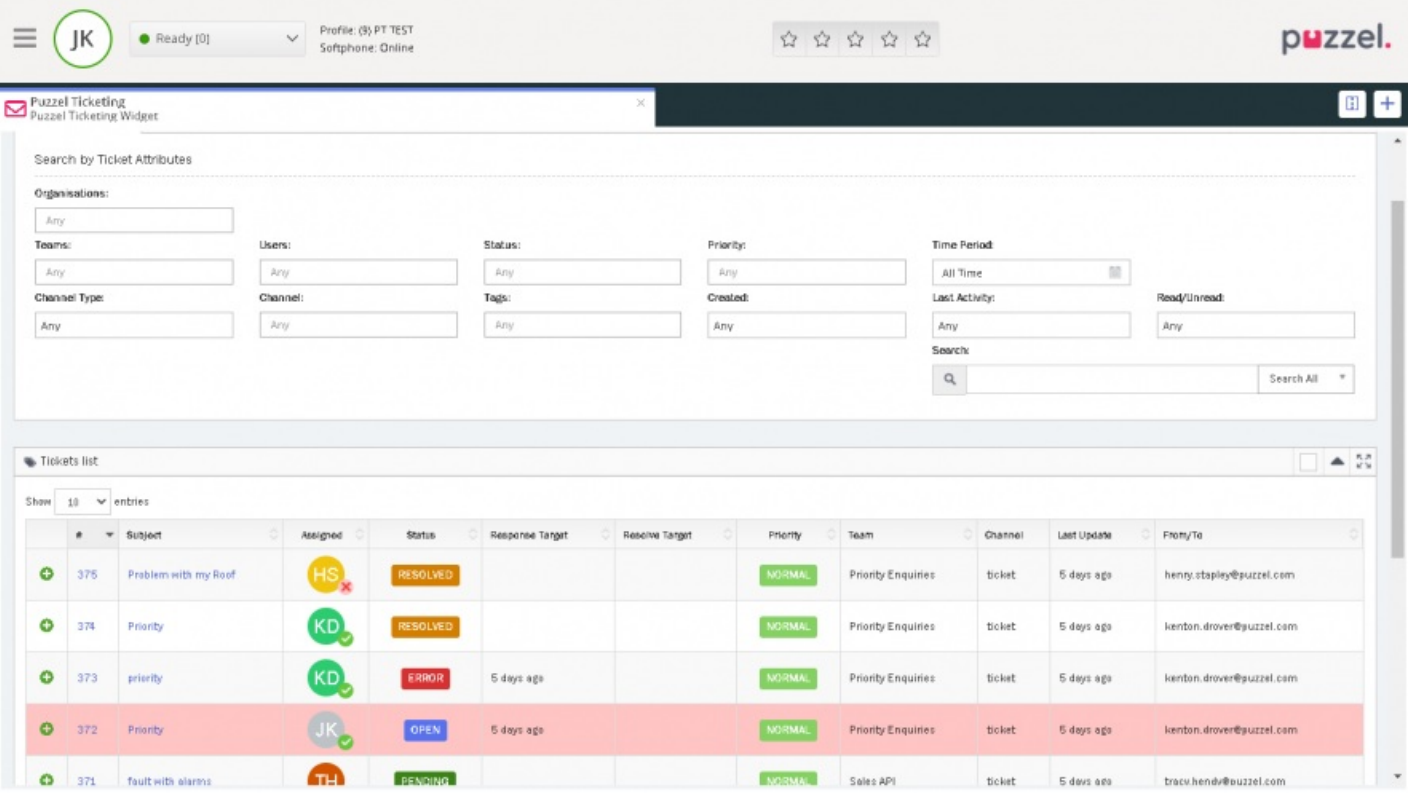

## **Note**

Vi har SSO fra Puzzel Agent Application aktivert for alle våre Puzzel Ticketing -brukere. Hvis du ikke har denne tjenesten aktivert i ditt miljø, kan du kontakte Puzzels kundestøtte.